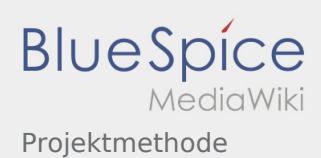

# Inhaltsverzeichnis

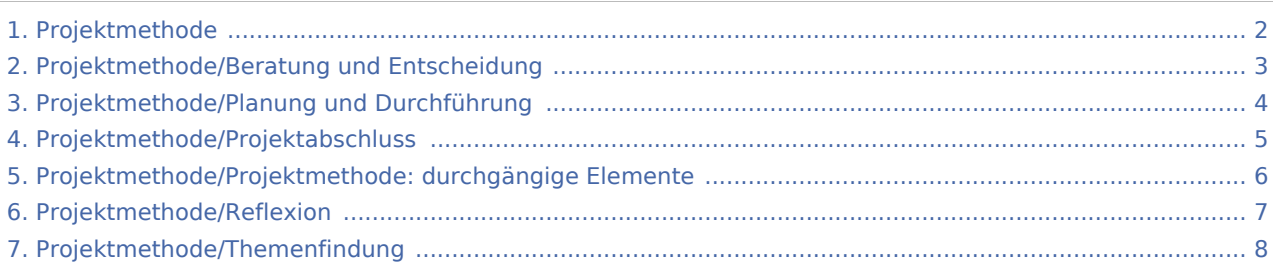

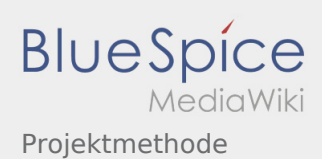

#### <span id="page-1-0"></span>Projektmethode

#### **[Version vom 24. November 2019, 13:47 Uhr](#page-1-0) ([Q](#page-1-0) [uelltext anzeigen\)](#page-1-0)**

#### [Johannes](https://wiki.rover.de/index.php/Benutzer:Johannes) [\(Diskussion](https://wiki.rover.de/index.php?title=Benutzer_Diskussion:Johannes&action=view) | [Beiträge](https://wiki.rover.de/index.php/Spezial:Beitr%C3%A4ge/Johannes))

(Die Seite wurde neu angelegt: "== Warum Projekte in der Roverstufe? == Ein Grundprinzip der pfadfinderischen Methode ist "learning by doing". Das bedeutet: zu lernen durch das Sammeln vo…") ([Markierung:](https://wiki.rover.de/index.php/Spezial:Markierungen) [Visuelle Bearbeitung\)](https://wiki.rover.de/index.php?title=Rover-Wiki:VisualEditor&action=view)

#### **[Version vom 24. November 2019, 13:59 Uhr](#page-1-0) [\(Q](#page-1-0) [uelltext anzeigen](#page-1-0))**

<span id="page-2-0"></span>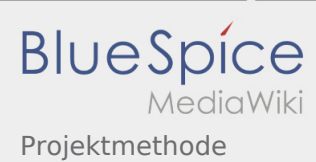

**[Version vom 24. November 2019, 13:59 Uhr](#page-1-0) [\(Quelltext anzeigen](#page-1-0))**

<span id="page-3-0"></span>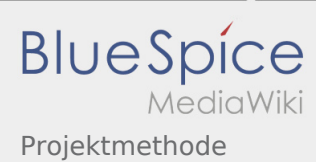

**[Version vom 24. November 2019, 13:59 Uhr](#page-1-0) [\(Quelltext anzeigen](#page-1-0))**

<span id="page-4-0"></span>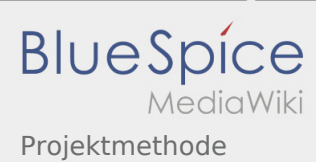

**[Version vom 24. November 2019, 13:59 Uhr](#page-1-0) [\(Quelltext anzeigen](#page-1-0))**

<span id="page-5-0"></span>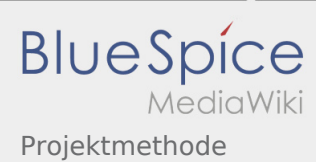

**[Version vom 24. November 2019, 13:59 Uhr](#page-1-0) [\(Quelltext anzeigen](#page-1-0))**

<span id="page-6-0"></span>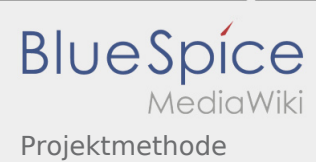

**[Version vom 24. November 2019, 13:59 Uhr](#page-1-0) [\(Quelltext anzeigen](#page-1-0))**

<span id="page-7-0"></span>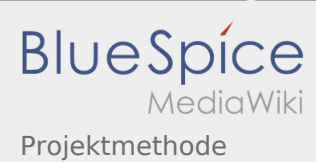

**[Version vom 24. November 2019, 13:59 Uhr](#page-1-0) [\(Quelltext anzeigen](#page-1-0))**